# Package 'echelon'

January 9, 2020

<span id="page-0-0"></span>Type Package

Title The Echelon Analysis and the Detection of Spatial Clusters using Echelon Scan Method

Version 0.1.0

Author Fumio Ishioka

Maintainer Fumio Ishioka <fishioka@okayama-u.ac.jp>

Description Functions for the echelon analysis developed proposed by Myers et al. (1997) <doi:10.1023/A:1018518327329>, and the detection of spatial clusters using echelon scan method proposed by Kurihara (2003) <doi:10.20551/jscswabun.15.2\_171>.

License GPL-3

**Depends**  $R (= 3.3.0)$ 

Suggests sf, spData

NeedsCompilation no

Repository CRAN

Date/Publication 2020-01-09 11:30:02 UTC

# R topics documented:

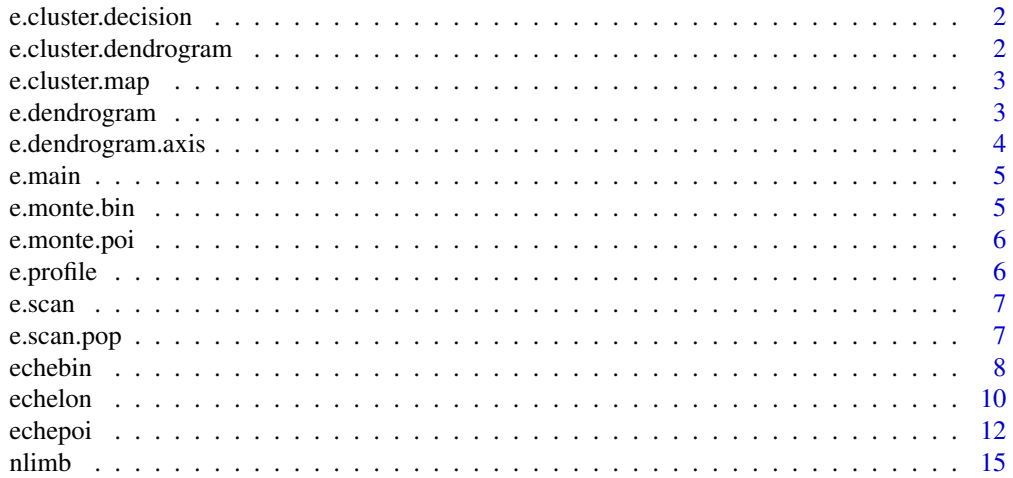

#### <span id="page-1-0"></span>**Index** and the contract of the contract of the contract of the contract of the contract of the contract of the contract of the contract of the contract of the contract of the contract of the contract of the contract of th

e.cluster.decision *Echelon analysis for R*

# Description

cluster detection using echelon

# Usage

e.cluster.decision(reg\_data, log.lambda)

# Arguments

reg\_data

log.lambda

e.cluster.dendrogram *Echelon analysis for R*

#### Description

draw the detected clusters on the dendrogram

#### Usage

e.cluster.dendrogram(echelon.obj, n.sim, cluster.legend.pos, cluster\_reg, p\_rank, para)

#### Arguments

echelon.obj n.sim cluster.legend.pos cluster\_reg p\_rank

para

<span id="page-2-0"></span>e.cluster.map *Echelon analysis for R*

#### Description

draw the detected clusters on the map

#### Usage

e.cluster.map(x, c\_separates, locs, coo, rin, p\_rank, cluster\_reg, n.sim, cluster.type)

#### Arguments

x c\_separates locs coo rin p\_rank cluster\_reg n.sim cluster.type

e.dendrogram *Echelon analysis for R*

#### Description

draw the echelon dendrogram

#### Usage

e.dendrogram(peaks, locs, x, separates, c\_separates, number, parents, pare\_locs, progeny, symbols, col.symbols, cex.symbols, lwd, col, ens, adj.ens, col.ens, cex.ens, limb)

### Arguments

peaks locs x separates c\_separates number parents pare\_locs progeny symbols col.symbols cex.symbols lwd col ens adj.ens col.ens cex.ens limb

e.dendrogram.axis *Echelon analysis for R*

#### Description

axis for echelon dendrogram

# Usage

e.dendrogram.axis(main, ylab, yaxes, ylim, xaxes, xdper, dmai, peaks, x)

# Arguments

main ylab yaxes ylim xaxes xdper dmai peaks x

<span id="page-3-0"></span>

<span id="page-4-0"></span>

main program

# Usage

e.main(x, rin, T)

## Arguments

x rin T

e.monte.bin *Echelon analysis for R*

# Description

Monte Carlo testing based on Binomial model

#### Usage

e.monte.bin(rin,cas,pop,n.sim,K,cluster.type)

# Arguments

rin cas pop n.sim K cluster.type

<span id="page-5-0"></span>

Monte Carlo testing based on Poisson model

#### Usage

e.monte.poi(rin, cas, pop, ex, n.sim, K, cluster.type)

# Arguments

rin cas pop ex n.sim K cluster.type

e.profile *Echelon analysis for R*

# Description

echelon profiles

# Usage

e.profile(peaks, parents, separates)

### Arguments

peaks

parents

separates

<span id="page-6-0"></span>

echelon scan based on the number of regions

#### Usage

e.scan(x, locs, peaks, c\_separates, parents, K)

# Arguments

```
x
locs
peaks
c_separates
parents
K
```
e.scan.pop *Echelon analysis for R*

# Description

echelon scan based on a rate of population

#### Usage

e.scan.pop(x, locs, peaks, c\_separates, parents, K, pop)

# Arguments

x locs peaks c\_separates parents K pop

<span id="page-7-1"></span><span id="page-7-0"></span>echebin detects spatial clusters using echelon spatial scan statistic based on Binomial model.

#### Usage

```
echebin(echelon.obj, cas, ctl, K = length(cas)/2, n.sim = 99,
       cluster.type = "high", cluster.legend.pos = "bottomleft",
       dendrogram = TRUE, cluster.info = FALSE, coo = NULL, ...)
```
### Arguments

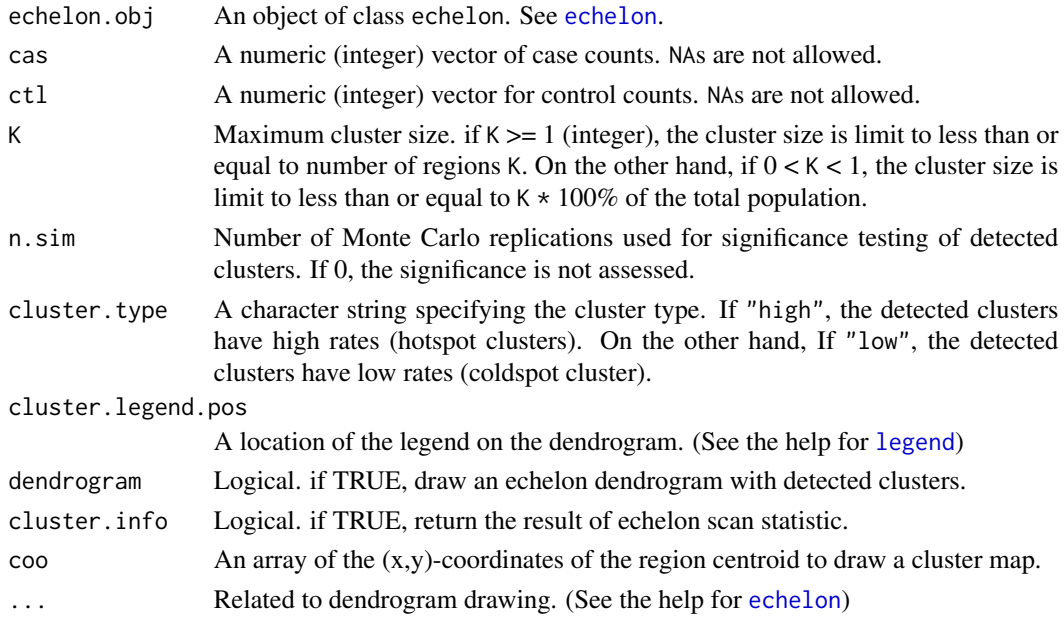

#### Value

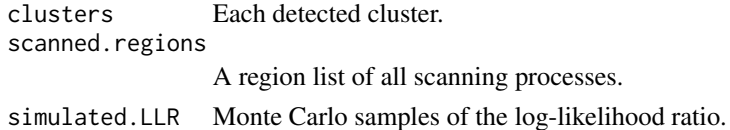

#### Note

echebin requires either cas and ctl.

Population is defined by the sum of cas and ctl.

Typical values of n.sim are 99, 999, 9999, ...

#### <span id="page-8-0"></span>echebin 99 and 200 million and 200 million and 200 million and 200 million and 200 million and 200 million and 200 million and 200 million and 200 million and 200 million and 200 million and 200 million and 200 million and

#### Author(s)

Fumio Ishioka

#### References

[1] Kulldorff M, Nagarwalla N. (1995). Spatial disease clusters: Detection and inference. *Statistics in Medicine*, 14, 799–810.

[2] Kulldorff M. (1997). A spatial scan statistic. *Communications in Statistics: Theory and Methods*, 26, 1481–1496.

#### See Also

[echelon](#page-9-1) for the echelon analysis.

[echepoi](#page-11-1) for cluster detection based on echelons using Poisson model.

#### Examples

##Hotspot detection for non-white birth of North Carolina using echelon scan

```
#Non-white birth from 1974 to 1984 (case data)
library(spData)
data("nc.sids")
nwb <- nc.sids$NWBIR74 + nc.sids$NWBIR79
#White birth from 1974 to 1984 (control data)
wb <- (nc.sids$BIR74 - nc.sids$NWBIR74) + (nc.sids$BIR79 - nc.sids$NWBIR79)
#Hotspot detection based on Binomial model
nwb.echelon \leq echelon(x = nwb/wb, nb = ncCR85.nb, name = row.name(nc.sids))echebin(nwb.echelon, cas = nwb, ctl = wb, K = 20,
  main = "Hgih rate clusters", ens = FALSE)
text(nwb.echelon$coord, labels = nwb.echelon$regions.name,
  adj = -0.1, cex = 0.7#Detected clusters and neighbors map
#XY coordinates of each polygon centroid point
NC.coo <- cbind(nc.sids$lon, nc.sids$lat)
echebin(nwb.echelon, cas = nwb, ctl = wb, K = 20,
  coo = NC.coo, dendrogram = FALSE)
##Detected clusters map
#Here is an example using the sf class "sf"
nwb.clusters <- echebin(nwb.echelon, cas = nwb,
   ctl = wb, K = 20, dendrogram = FALSE)MLC <- nwb.clusters$clusters[[1]]
Secondary <- nwb.clusters$clusters[[2]]
cluster.col <- rep(0,times=length(nwb))
```

```
cluster.col[MLC$regionsID] <- 2
```

```
cluster.col[Secondary$regionsID] <- 3
```
<span id="page-9-0"></span>10 echelon extensive contract to the contract of the contract of the contract of the contract of the contract of the contract of the contract of the contract of the contract of the contract of the contract of the contract

```
library(sf)
nc <- st_read(system.file("shape/nc.shp", package = "sf"))
plot(nc$geometry, col = cluster.col,
main = "Detected high rate clusters")
text(st_coordinates(st_centroid(st_geometry(nc))),
  labels = ncsCRES\_ID, cex =0.75)legend("bottomleft",
c(paste("1- p-value:", MLC$p),
  paste("2- p-value:", Secondary$p)),
  text.col = c(2,3)
```
<span id="page-9-1"></span>

echelon *Echelon analysis for spatial data*

#### Description

echelon divides study area into structural entities consisting of peaks or foundations, say *'echelons'*, based on neighbor information, and draw its dendrogram.

#### Usage

```
echelon(x, nb, dendrogram = TRUE, name = NULL,main = NULL, ylab = NULL, yaxes = TRUE, ylim = NULL,
     xaxes = FALSE, xdper = c(0, 1), dmai = NULL,
     col = 1, lwd = 1, symbols = 4, cex.symbols = 1, col.symbols = 4,
     ens = TRUE, adj.ens = 1, cex.ens = 0.8, col.ens = 1,
     profiles = FALSE)
```
#### Arguments

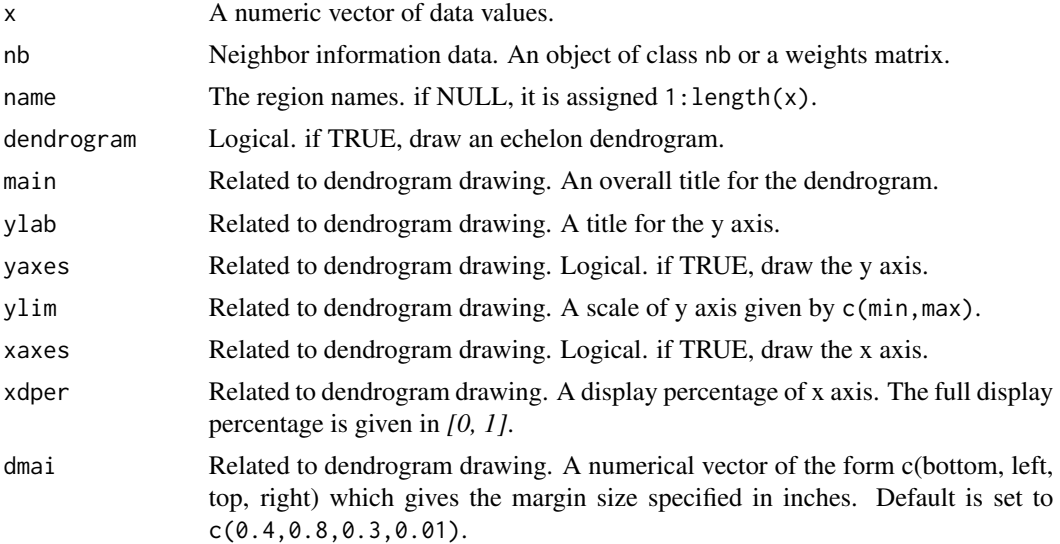

<span id="page-10-0"></span>echelon and the contract of the contract of the contract of the contract of the contract of the contract of the contract of the contract of the contract of the contract of the contract of the contract of the contract of th

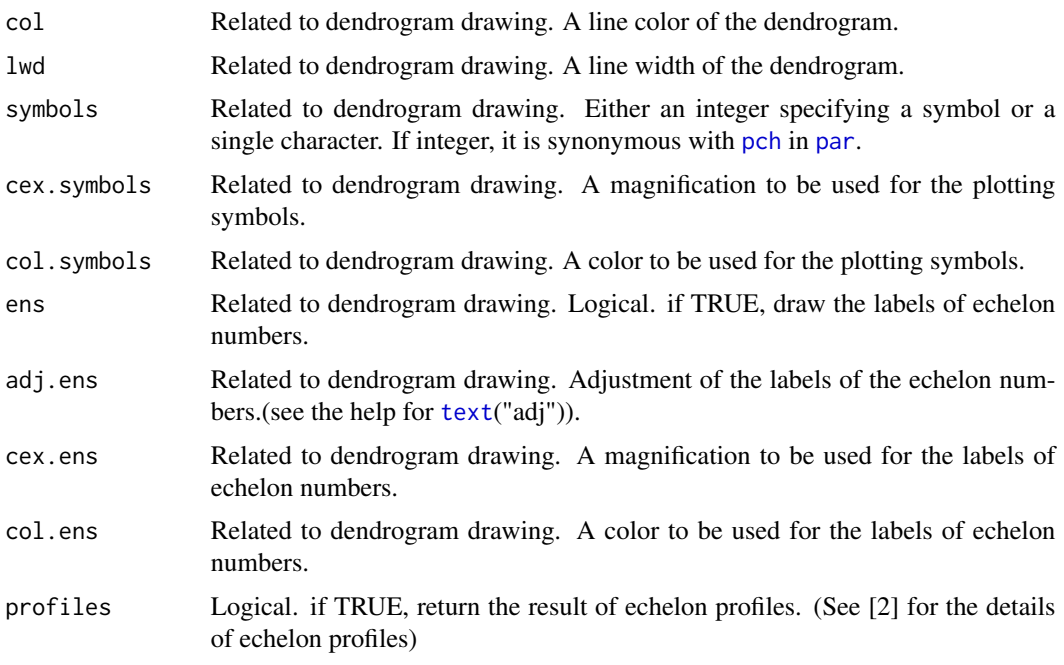

#### Value

The function echelon returns an object of class echelon. An object of class echelon contains the following components:

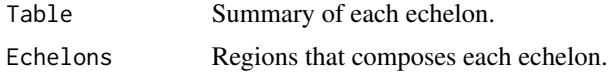

#### Note

If there are NA in x, then that is set the minimum value of x.

Sf::st\_read and spdep::poly2nb are useful for creating the object specified in the argument nb.

#### Author(s)

Fumio Ishioka

#### References

[1] Myers, W.L., Patil, G.P. and Joly, K. (1997). Echelon approach to areas of concern in synoptic regional monitoring. *Environmental and Ecological Statistics*, 4, 131–152.

[2] Kurihara, K., Myers, W.L. and Patil, G.P. (2000) Echelon analysis of the relationship between population and land cover patter based on remote sensing data. *Community ecology*, 1, 103–122.

### See Also

[echepoi](#page-11-1) and [echebin](#page-7-1) for cluster detection based on echelons.

#### Examples

```
##Echelon analysis for one-dimensional data with 25 regions
#A weights matrix
one.nb <- matrix(0,25,25)
one.nb[1,2] <- 1
for(i in 2:24) one.nb[i,c(i-1,i+1)] <- c(1,1)one.nb[25,24] <- 1
#25 random values
one.dat \le runif(25) \star 10
#Echelon analysis
echelon(x = one.dat, nb = one.nb)##Echelon analysis for SIDS data for North Carolina
#Mortality rate per 1,000 live births from 1974 to 1984
library(spData)
data("nc.sids")
SIDS.cas <- nc.sids$SID74 + nc.sids$SID79
SIDS.pop <- nc.sids$BIR74 + nc.sids$BIR79
SIDS.rate <- SIDS.cas * 1000 / SIDS.pop
#Echelon analysis
SIDS.echelon \le - echelon(x = SIDS.rate, nb = ncCR85.nb, name = row.names(nc.sids),
 symbols = 12, cex.symbols = 1.5, ens = FALSE)
text(SIDS.echelon$coord, labels = SIDS.echelon$regions.name,
 adj = -0.1, cex = 0.7#Echelon Profiles
echelon(x = SIDS.rate, nb = ncCR85.nb, profiles = TRUE)
```
<span id="page-11-1"></span>echepoi *Echelon spatial scan statistic based on Poisson model*

#### Description

echepoi detects spatial clusters using echelon spatial scan statistic based on Poisson model.

#### Usage

```
echepoi(echelon.obj, cas, pop = NULL, ex = NULL, K = length(cas)/2, n.sim = 99,
       cluster.type = "high", cluster.legend.pos = "bottomleft",
       dendrogram = TRUE, cluster.info = FALSE, coo = NULL, ...)
```
<span id="page-11-0"></span>

#### <span id="page-12-0"></span>echepoi and a state of the state of the state of the state of the state of the state of the state of the state of the state of the state of the state of the state of the state of the state of the state of the state of the

#### Arguments

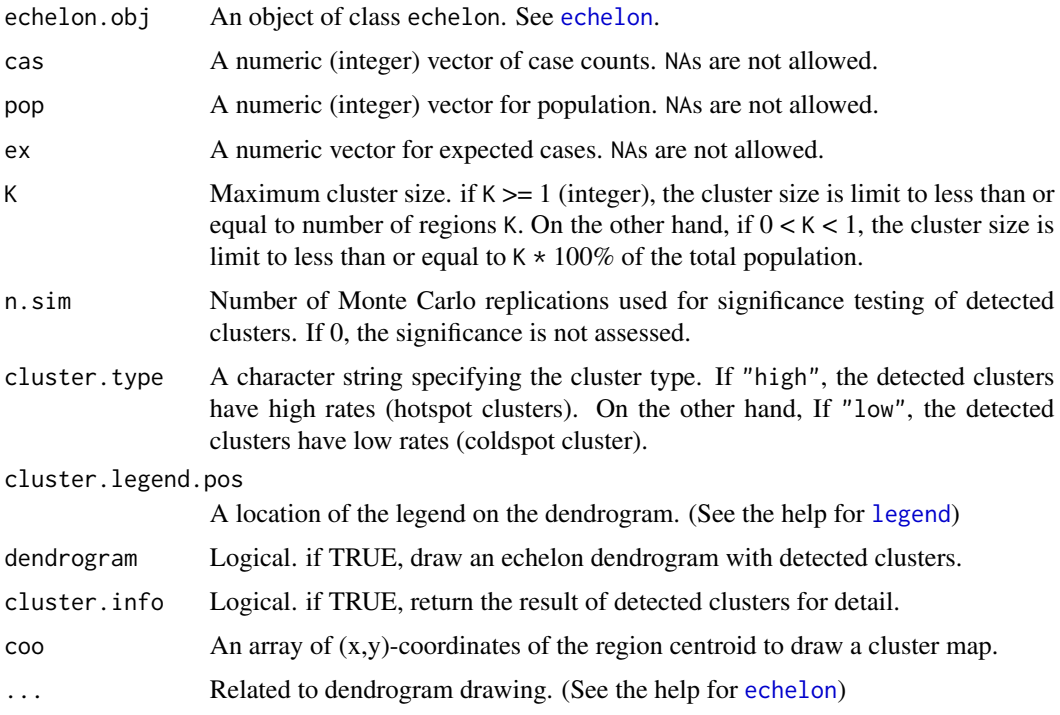

#### Value

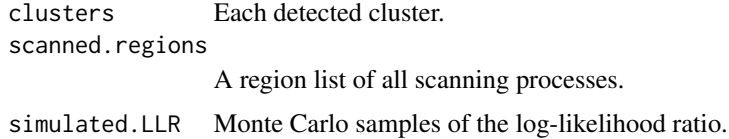

#### Note

echepoi requires either pop or ex.

Typical values of n.sim are 99, 999, 9999, ...

#### Author(s)

Fumio Ishioka

#### References

[1] Kulldorff M. (1997). A spatial scan statistic. *Communications in Statistics: Theory and Methods*, 26, 1481–1496.

[2] Ishioka F, Kawahara J, Mizuta M, Minato S, and Kurihara K. (2019) Evaluation of hotspot cluster detection using spatial scan statistic based on exact counting. *Japanese Journal of Statistics and Data Science*, 2, 241–262.

<span id="page-13-0"></span>14 echepoi

#### See Also

[echelon](#page-9-1) for the echelon analysis.

[echebin](#page-7-1) for cluster detection based on echelons using Binomial model.

#### Examples

##Hotspot detection for SIDS data of North Carolina using echelon scan

```
#Mortality rate per 1,000 live births from 1974 to 1984
library(spData)
data("nc.sids")
SIDS.cas <- nc.sids$SID74 + nc.sids$SID79
SIDS.pop <- nc.sids$BIR74 + nc.sids$BIR79
SIDS.rate <- SIDS.cas * 1000 / SIDS.pop
#Hotspot detection based on Poisson model
SIDS.echelon \le - echelon(x = SIDS.rate, nb = ncCR85.nb, name = row.names(nc.sids))
echepoi(SIDS.echelon, cas = SIDS.cas, pop = SIDS.pop, K = 20,
  main = "Hgih rate clusters", ens = FALSE)
text(SIDS.echelon$coord, labels = SIDS.echelon$regions.name,
  adj = -0.1, cex = 0.7)
#Detected clusters and neighbors map
#XY coordinates of each polygon centroid point
NC.coo <- cbind(nc.sids$lon, nc.sids$lat)
echepoi(SIDS.echelon, cas = SIDS.cas, pop = SIDS.pop, K = 20,
  coo = NC.coo, dendrogram = FALSE)
##Detected clusters map
#Here is an example using the sf class "sf"
SIDS.clusters <- echepoi(SIDS.echelon, cas = SIDS.cas,
  pop = SIDS.pop, K = 20, dendrogram = FALSE)
MLC <- SIDS.clusters$clusters[[1]]
Secondary <- SIDS.clusters$clusters[[2]]
cluster.col <- rep(0,times=length(SIDS.rate))
cluster.col[MLC$regionsID] <- 2
cluster.col[Secondary$regionsID] <- 3
library(sf)
nc <- st_read(system.file("shape/nc.shp", package = "sf"))
plot(nc$geometry, col = cluster.col,
main = "Detected high rate clusters")
text(st_coordinates(st_centroid(st_geometry(nc))),
  labels = nc$CRESS_ID, cex =0.75)legend("bottomleft",
  c(paste("1- p-value:", MLC$p),
  paste("2- p-value:", Secondary$p)),
  text.col = c(2,3)
```
<span id="page-14-0"></span>

auxiliary of echelon profiles

# Usage

nlimb(x, k2)

# Arguments

x k2

# <span id="page-15-0"></span>Index

```
∗Topic echelon analysis
    echebin, 8
    echelon, 10
    echepoi, 12
∗Topic spatial cluster deteciotn
    echebin, 8
    echelon, 10
    echepoi, 12
∗Topic spatial scan statistic
    echebin, 8
    echelon, 10
    echepoi, 12
e.cluster.decision, 2
e.cluster.dendrogram, 2
e.cluster.map, 3
e.dendrogram, 3
e.dendrogram.axis, 4
e.main, 5
e.monte.bin, 5
e.monte.poi, 6
e.profile, 6
e.scan, 7
e.scan.pop, 7
echebin, 8, 11, 14
echelon, 8, 9, 10, 13, 14
echepoi, 9, 11, 12
legend, 8, 13
nlimb, 15
par, 11
pch, 11
```
text, *[11](#page-10-0)*